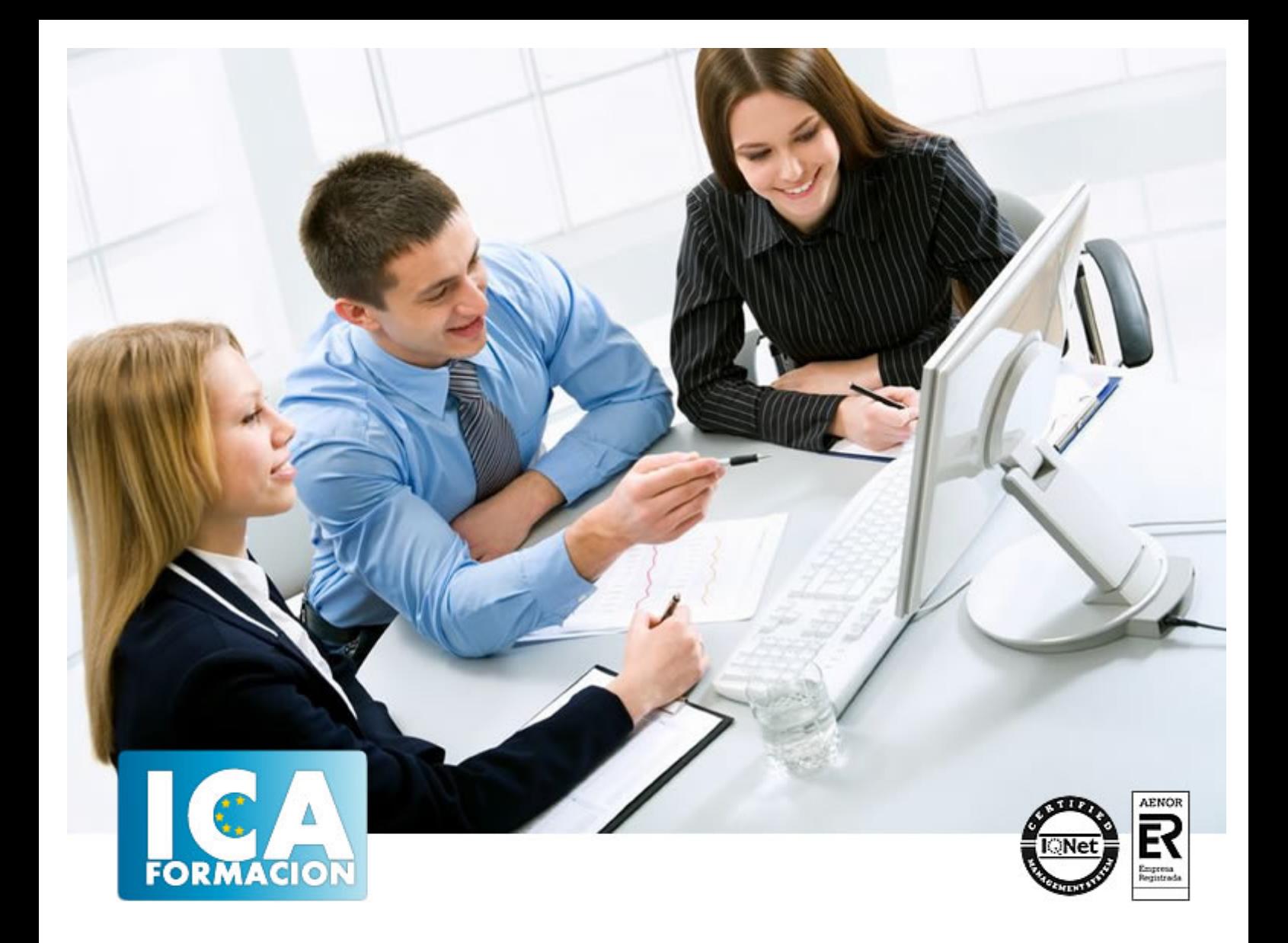

# **ADGD0308 ACTIVIDADES DE GESTION ADMINISTRATIVA**

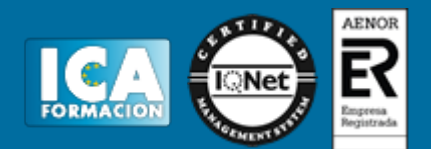

# **ADGD0308 ACTIVIDADES DE GESTION ADMINISTRATIVA**

**Duración:** 880 horas

**Precio:** consultar euros.

**Modalidad:** A distancia

# **Metodología:**

El Curso será desarrollado con una metodología a Distancia/on line. El sistema de enseñanza a distancia está organizado de tal forma que el alumno pueda compatibilizar el estudio con sus ocupaciones laborales o profesionales, también se realiza en esta modalidad para permitir el acceso al curso a aquellos alumnos que viven en zonas rurales lejos de los lugares habituales donde suelen realizarse los cursos y que tienen interés en continuar formándose. En este sistema de enseñanza el alumno tiene que seguir un aprendizaje sistemático y un ritmo de estudio, adaptado a sus circunstancias personales de tiempo

El alumno dispondrá de un extenso material sobre los aspectos teóricos del Curso que deberá estudiar para la realización de pruebas objetivas tipo test. Para el aprobado se exigirá un mínimo de 75% del total de las respuestas acertadas.

El Alumno tendrá siempre que quiera a su disposición la atención de los profesionales tutores del curso. Así como consultas telefónicas y a través de la plataforma de teleformación si el curso es on line. Entre el material entregado en este curso se adjunta un documento llamado Guía del Alumno dónde aparece un horario de tutorías telefónicas y una dirección de e-mail dónde podrá enviar sus consultas, dudas y ejercicios El alumno cuenta con un período máximo de tiempo para la finalización del curso, que dependerá del tipo de curso elegido y de las horas del mismo.

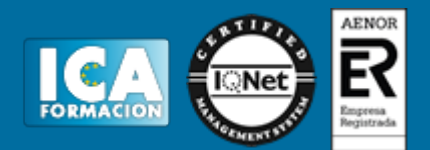

# **Profesorado:**

Nuestro Centro fundado en 1996 dispone de 1000 m2 dedicados a formación y de 7 campus virtuales.

Tenemos una extensa plantilla de profesores especializados en las diferentes áreas formativas con amplia experiencia docentes: Médicos, Diplomados/as en enfermería, Licenciados/as en psicología, Licencidos/as en odontología, Licenciados/as en Veterinaria, Especialistas en Administración de empresas, Economistas, Ingenieros en informática, Educadodores/as sociales etc…

El alumno podrá contactar con los profesores y formular todo tipo de dudas y consultas de las siguientes formas:

-Por el aula virtual, si su curso es on line -Por e-mail -Por teléfono

# **Medios y materiales docentes**

-Temario desarrollado.

-Pruebas objetivas de autoevaluación y evaluación.

-Consultas y Tutorías personalizadas a través de teléfono, correo, fax, Internet y de la Plataforma propia de Teleformación de la que dispone el Centro.

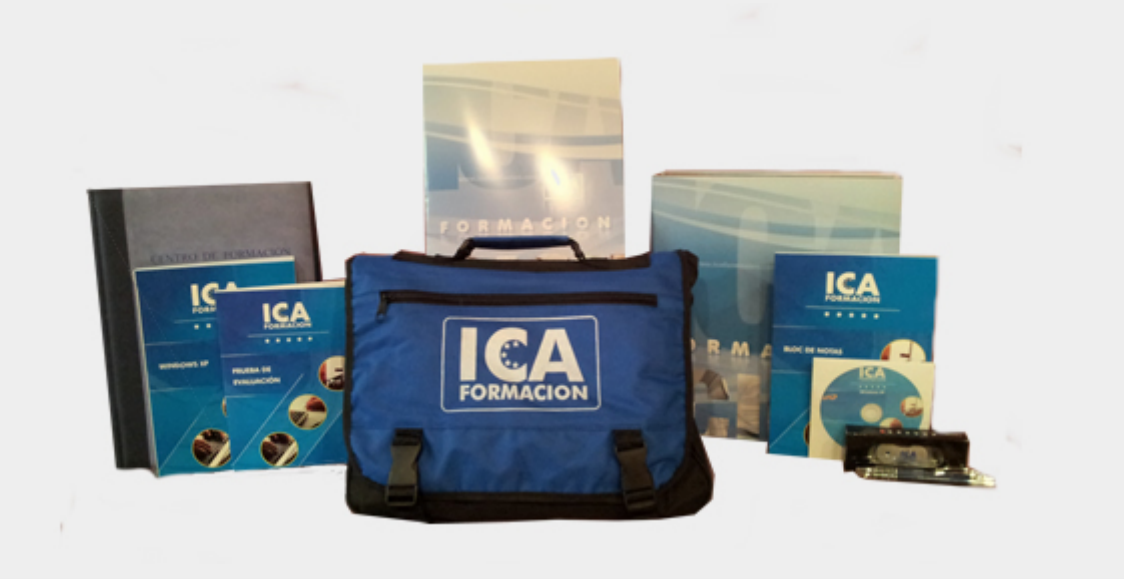

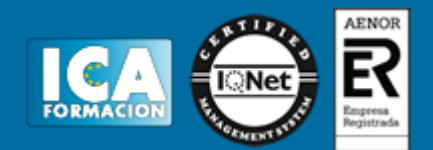

# **Titulación:**

Una vez finalizado el curso, el alumno recibirá por correo o mensajería la titulación que acredita el haber superado con éxito todas las pruebas de conocimientos propuestas en el mismo.

# **Programa del curso:**

# **ADGD0308: ACTIVIDADES DE GESTION ADMINISTRATIVA**

OPERACIONES ADMINISTRATIVAS COMERCIALES

**MF0976\_2**

**Duración en horas:** 110

**OBJETIVOS:** Realizar las gestiones administrativas del proceso comercial. **Atención al cliente en el puesto comercial**

## **1 Atención a los clientes en operaciones de compra y venta**

- 1.1 El departamento comercial
- 1.2 Procedimiento de comunicación comercial
- 1.3 Relación con el cliente
- 1.4 Criterios de calidad en atención al cliente
- 1.5 Aplicación de la confidencialidad en atención al cliente
- 1.6 Actividades: atención a los clientes en operaciones de compra y venta

#### **2 Comunicación de información comercial en la compraventa**

- 2.1 El proceso de compraventa
- 2.2 La venta telefónica y por catalogo
- 2.3 Actividades: comunicación de información comercial en la compraventa

#### **3 Adaptación de la comunicación comercial al telemarketing**

- 3.1 Adaptación de la comunicación comercial
- 3.2 Principales técnicas de venta comercial
- 3.3 Cierre de la venta

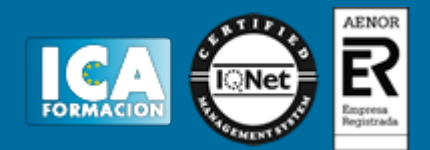

#### 3.4 Actividades: adaptación de la comunicación comercial al telemarketing

#### **4 Tramitación en los servicios de postventa**

- 4.1 Seguimiento comercial
- 4.2 Fidelización de la clientela
- 4.3 Identificación de quejas y reclamaciones
- 4.4 Procedimiento de reclamaciones y quejas
- 4.5 Valoracion de los parametros de calidad
- 4.6 Actividades: tramitación en los servicios de postventa
- 4.7 Cuestionario: cuestionario módulo 1 unidad 1

#### **Gestión administrativa del proceso comercial**

#### **1 Tramitacion administrativa del procedimiento de operaciones**

- 1.1 Selección de proveedores
- 1.2 Identificación de documentos básicos
- 1.3 Identificación y cálculo comercial en las operaciones de compra y venta
- 1.4 Cotejo de los datos de los documentos formalizados
- 1.5 Tramitación y gestión de las incidencias detectadas
- 1.6 Actividades: tramitacion administrativa del procedimiento de operaciones

#### **2 Aplicación de la normativa mercantil y fiscal vigente**

- 2.1 Legislación mercantil básica
- 2.2 Legislación sobre iva-concepto
- 2.3 Conceptos básicos de legislación
- 2.4 Actividades: aplicación de la normativa mercantil y fiscal vigente

## **3 Gestión de stocks e inventarios**

- 3.1 Conceptos básicos
- 3.2 Almacenamiento
- 3.3 Procedimiento administrativo de la gestión de almacén
- 3.4 Registro de entradas y salidas
- 3.5 Control de calidad en la gestión de almacén
- 3.6 Actividades: gestión de stocks e inventarios
- 3.7 Cuestionario: cuestionario módulo 1 unidad 2

## **Aplicaciones informáticas de la gestión comercial**

#### **1 Aplicaciones de gestión en relación con clientes-proveedores**

- 1.1 Utilización de aplicaciones de gestión
- 1.2 Actualización de ficheros de información
- 1.3 Tramitación administrativa
- 1.4 Actividades: aplicaciones de gestión en relación con clientes-proveedores

#### **2 Utilización de aplicaciones de gestión de almacén**

- 2.1 Generar los archivos de información
- 2.2 Sistemas de gestión informática de almacenes
- 2.3 Actividades: utilización de aplicaciones de gestión de almacén

#### **3 Aplicaciones informáticas de gestión de la facturación**

- 3.1 Generación de presupuestos
- 3.2 Realización de enlaces con otras aplicaciones informáticas
- 3.3 Actividades: aplicaciones informáticas de gestión de la facturación

#### **4 Herramientas de aplicaciones de gestión de la postventa**

- 4.1 Realizar acciones de fidelización
- 4.2 Obtención mediante aplicaciones de gestión

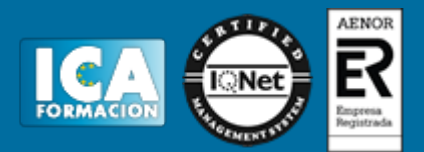

- 4.3 Aplicación de sistemas de salvaguarda
- 4.4 Actividades: herramientas de aplicaciones de gestión de la postventa
- 4.5 Cuestionario: cuestionario módulo 1 unidad 3
- 4.6 Cuestionario: cuestionario módulo 1 ATENCIÓN AL CLIENTE EN EL PUESTO COMERCIAL

# **UF0349**

## **Duración en horas:** 30

**OBJETIVOS:** Dotar al alumno sobre la Atención al cliente en el proceso comercial en lo referente a las Operaciones administrativas comerciales. **1 Atención a los clientes en operaciones de compra y venta**  1.1 El departamento comercial

- 1.2 Procedimiento de comunicación comercial
- 1.3 Relación con el cliente
- 1.4 Criterios de calidad en atención al cliente
- 1.5 Aplicación de la confidencialidad en atención al cliente
- 1.6 Actividades: atención a los clientes en operaciones de compra y venta

#### **2 Comunicación de información comercial en la compraventa**

- 2.1 El proceso de compraventa
- 2.2 La venta telefónica y por catalogo
- 2.3 Actividades: comunicación de información comercial en la compraventa

#### **3 Adaptación de la comunicación comercial al telemarketing**

- 3.1 Adaptación de la comunicación comercial
- 3.2 Principales técnicas de venta comercial
- 3.3 Cierre de la venta
- 3.4 Actividades: adaptación de la comunicación comercial al telemarketing

#### **4 Tramitación en los servicios de postventa**

- 4.1 Seguimiento comercial
- 4.2 Fidelización de la clientela
- 4.3 Identificación de quejas y reclamaciones
- 4.4 Procedimiento de reclamaciones y quejas
- 4.5 Valoracion de los parametros de calidad
- 4.6 Actividades: tramitación en los servicios de postventa
- 4.7 Cuestionario: cuestionario módulo 1 unidad 1 GESTIÓN ADMINISTRATIVA DEL PROCESO COMERCIAL

#### **UF0350**

#### **Duración en horas:** 40

**OBJETIVOS:** Adquirir los conocimientos adecuados sobre la Gestión administrativa del proceso comercial en lo referente a las Operaciones administrativas comerciales. **1 Tramitacion administrativa del procedimiento de operaciones** 

- 1.1 Selección de proveedores
- 1.2 Identificación de documentos básicos
- 1.3 Identificación y cálculo comercial en las operaciones de compra y venta
- 1.4 Cotejo de los datos de los documentos formalizados
- 1.5 Tramitación y gestión de las incidencias detectadas
- 1.6 Actividades: tramitacion administrativa del procedimiento de operaciones

#### **2 Aplicación de la normativa mercantil y fiscal vigente**

- 2.1 Legislación mercantil básica
- 2.2 Legislación sobre iva-concepto

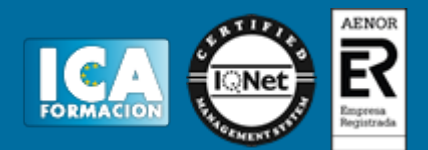

- 2.3 Conceptos básicos de legislación
- 2.4 Actividades: aplicación de la normativa mercantil y fiscal vigente

## **3 Gestión de stocks e inventarios**

- 3.1 Conceptos básicos
- 3.2 Almacenamiento
- 3.3 Procedimiento administrativo de la gestión de almacén
- 3.4 Registro de entradas y salidas
- 3.5 Control de calidad en la gestión de almacén
- 3.6 Actividades: gestión de stocks e inventarios

3.7 Cuestionario: cuestionario módulo 1 unidad 2 APLICACIONES INFORMÁTICAS DE LA GESTIÓN COMERCIAL

## **UF0351**

#### **Duración en horas:** 40

**OBJETIVOS:** Conseguir la formación precisa sobre las Aplicaciones informáticas de la gestión comercial en lo refente a las Operaciones administrativas comerciales. **1 Aplicaciones de gestión en relación con clientes-proveedores** 

- 1.1 Utilización de aplicaciones de gestión
- 1.2 Actualización de ficheros de información
- 1.3 Tramitación administrativa
- 1.4 Actividades: aplicaciones de gestión en relación con clientes-proveedores

## **2 Utilización de aplicaciones de gestión de almacén**

- 2.1 Generar los archivos de información
- 2.2 Sistemas de gestión informática de almacenes
- 2.3 Actividades: utilización de aplicaciones de gestión de almacén

## **3 Aplicaciones informáticas de gestión de la facturación**

- 3.1 Generación de presupuestos
- 3.2 Realización de enlaces con otras aplicaciones informáticas
- 3.3 Actividades: aplicaciones informáticas de gestión de la facturación

#### **4 Herramientas de aplicaciones de gestión de la postventa**

- 4.1 Realizar acciones de fidelización
- 4.2 Obtención mediante aplicaciones de gestión
- 4.3 Aplicación de sistemas de salvaguarda
- 4.4 Actividades: herramientas de aplicaciones de gestión de la postventa
- 4.5 Cuestionario: cuestionario módulo 1 unidad 3
- 4.6 Cuestionario: cuestionario módulo 1 GESTIÓN OPERATIVA DE TESORERÍA

#### **MF0979\_2**

#### **Duración en horas:** 70

**OBJETIVOS:** Realizar las gestiones administrativas de tesorería. **1 Normativa mercantil y fiscal para los instrumentos financieros** 

- 1.1 Intermediarios financieros y agentes económicos
- 1.2 Características y finalidad de los instrumentos financieros
- 1.3 La ley cambiaria y del cheque
- 1.4 La letra de cambio
- 1.5 El pagaré
- 1.6 Otros medios de cobro y pago

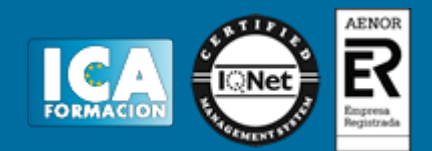

- 1.7 Identificación de tributos e impuestos
- 1.8 Actividades: normativa mercantil y fiscal para los instrumentos financieros

#### **2 Confección y empleo de documentos de cobro y pago**

- 2.1 Documentos de cobro y pago
- 2.2 Identificación de operaciones financieras básicas
- 2.3 Cumplimentación de libros registros
- 2.4 Tarjetas de crédito y de débito
- 2.5 Gestión de tesorería a través de banca on line
- 2.6 Actividades: confección y empleo de documentos de cobro y pago

#### **3 Métodos básicos de control de tesorería**

- 3.1 El presupuesto de tesorería
- 3.2 El libro de caja
- 3.3 El libro de bancos
- 3.4 Actividades: métodos básicos de control de tesorería

#### **4 Operaciones de cálculo financiero y comercial**

- 4.1 Interés simple en operaciones básicas de tesorería
- 4.2 Aplicación del interés compuesto
- 4.3 Descuento simple
- 4.4 Cuentas corrientes
- 4.5 Cuentas de crédito
- 4.6 Cálculo de comisiones bancarias
- 4.7 Actividades: operaciones de cálculo financiero y comercial

#### **5 Medios y plazos de presentación de la documentación**

- 5.1 Presentar la documentación sobre cobros y pagos
- 5.2 Organismos a los que hay que presentar documentación
- 5.3 Presentación documentación a través de internet
- 5.4 Descarga de programas de ayuda
- 5.5 Actividades: medios y plazos de presentación de la documentación
- 5.6 Cuestionario: cuestionario módulo 2 GESTIÓN AUXILIAR DE PERSONAL

#### **MF0980\_2**

#### **Duración en horas:** 70

#### **OBJETIVOS:** Efectuar las actividades de apoyo administrativo de Recursos Humanos **1 Normativa laboral y de organización de las relaciones laborales**

- 1.1 Normas laborales constitucionales
- 1.2 El estatuto de los trabajadores
- 1.3 Ley general de la seguridad social
- 1.4 Convenios colectivos
- 1.5 Actividades: normativa laboral y de organización de las relaciones laborales

#### **2 El contrato de trabajo**

- 2.1 Introducción
- 2.2 Requisitos
- 2.3 Partes del contrato
- 2.4 Forma del contrato
- 2.5 Validez
- 2.6 Duración
- 2.7 Modalidades de contratos
- 2.8 Obtención de los modelos de contratos
- 2.9 Comunicación de las modalidades de contratación laboral

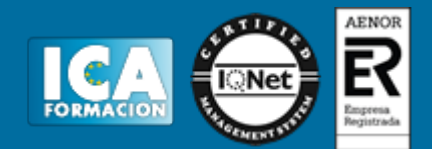

- 2.10 La jornada de trabajo
- 2.11 Modificación del contrato
- 2.12 Suspensión contractual del contrato
- 2.13 Extinción del contrato
- 2.14 El despido objetivo
- 2.15 El despido colectivo
- 2.16 El despido disciplinario
- 2.17 El finiquito
- 2.18 Actividades: el contrato de trabajo

# **3 Retribución salarial y actuación ante la seguridad social**

- 3.1 Estructura salarial
- 3.2 Estructura del recibo de salario
- 3.3 El salario mínimo interprofesional
- 3.4.Pago Del salario
- 3.5 Garantias salariales
- 3.6 Regímenes de la seguridad social
- 3.7 Inscripción de la empresa en la seguridad social
- 3.8 Afiliación
- 3.9 Obligación de cotizar a la seguridad social
- 3.10 Responsabilidad del empresario ante la seguridad social
- 3.11 Sistema electrónico de comunicación de datos
- 3.12 Infracciones
- 3.13 Sanciones
- 3.14 Creación de ficheros para remisión electrónica
- 3.15 Actividades: retribución salarial y actuación ante la seguridad social

## **4 Gestión de recursos humanos**

- 4.1 Selección de personal
- 4.2 Formación de recursos humanos
- 4.3 Control de personal
- 4.4 Fundamentos básicos de un modelo de calidad total
- 4.5 Normas de protección de datos
- 4.6 Prevención de riesgos laborales
- 4.7 Normas básicas de protección del medio ambiente
- 4.8 Actividades: gestión de recursos humanos
- 4.9 Cuestionario: cuestionario módulo 3 REGISTROS CONTABLES

#### **MF0981\_2**

#### **Duración en horas:** 110

**OBJETIVOS:** Realizar registros contables **Plan general de contabilidad**

#### **1 Interpretación de la documentación**

- 1.1 Documentación mercantil y contable
- 1.2 La empresa clases de empresas
- 1.3 Conceptos básicos ingreso cobro gasto pago
- 1.4 Actividades: interpretación de la documentación

#### **2 El patrimonio de la empresa**

- 2.1 Concepto contable del patrimonio
- 2.2 Inventario y masas patrimoniales
- 2.3 Actividades: el patrimonio de la empresa

#### **3 Registros contables de la actividad empresarial**

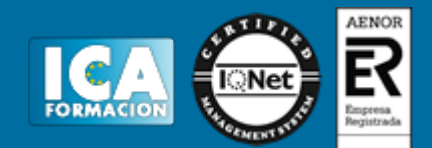

- 3.1 El instrumento de representación contable
- 3.2 El método de registro contable
- 3.3 Balance de comprobación de sumas y saldos
- 3.4 El resultado de la gestión y su representación contable
- 3.5 Plan general contable en vigor
- 3.6 Amortización y provisión
- 3.7 Periodificación de gastos e ingresos
- 3.8 Realizar un ciclo contable básico completo
- 3.9 Cierre y apertura de la contabilidad
- 3.10 La responsabilidad y la confidencialidad en los registros contables
- 3.11 Actividades: registros contables de la actividad empresarial

## **4 Contabilidad del iva en los libros auxiliares**

- 4.1 Operaciones sujetas, no sujetas y exentas al impuesto
- 4.2 Contabilización del iva
- 4.3 El iva en las operaciones intracomunitarias
- 4.4 Liquidación del impuesto
- 4.5 Actividades: contabilidad del iva en los libros auxiliares
- 4.6 Cuestionario: cuestionario módulo 4 unidad 1

## **Aplicaciones informáticas de contabilidad**

#### **1 Programas de contabilidad**

- 1.1 Estructura de los programas de contabilidad
- 1.2 Prestaciones, funciones y procedimientos
- 1.3 Dar de alta empresas en la aplicación informática
- 1.4 Las cuentas
- 1.5 Realización de copias de seguridad
- 1.6 Actividades: programas de contabilidad

#### **2 Registro contable a través de aplicaciones informáticas**

- 2.1 Introducción de datos contables en la aplicación
- 2.2 Utilidades de los asientos
- 2.3 Utilización de asientos predefinidos para operaciones habituales
- 2.4 Regularización o liquidación del iva
- 2.5 Balance de comprobación de sumas y saldos
- 2.6 Realización del cierre del ejercicio
- 2.7 Actividades: registro contable a través de aplicaciones informáticas

#### **3.11 Utilidades de asientos**

- 3.12 Cuestionario: cuestionario módulo 4 unidad 2
- 3.13 Cuestionario: cuestionario módulo 4 PLAN GENERAL DE CONTABILIDAD

## **UF0515**

#### **Duración en horas:** 80

**OBJETIVOS:** Dotar al alumno sobre el Plan General de Contabilidad en lo referente a los Registros Contables **1 Interpretación de la documentación** 

- 1.1 Documentación mercantil y contable
- 1.2 La empresa clases de empresas
- 1.3 Conceptos básicos ingreso cobro gasto pago
- 1.4 Actividades: interpretación de la documentación

# **2 El patrimonio de la empresa**

2.1 Concepto contable del patrimonio

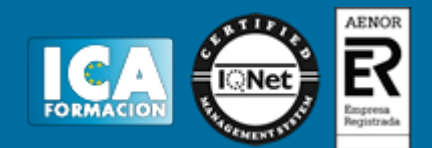

- 2.2 Inventario y masas patrimoniales
- 2.3 Actividades: el patrimonio de la empresa

# **3 Registros contables de la actividad empresarial**

- 3.1 El instrumento de representación contable
- 3.2 El método de registro contable
- 3.3 Balance de comprobación de sumas y saldos
- 3.4 El resultado de la gestión y su representación contable
- 3.5 Plan general contable en vigor
- 3.6 Amortización y provisión
- 3.7 Periodificación de gastos e ingresos
- 3.8 Realizar un ciclo contable básico completo
- 3.9 Cierre y apertura de la contabilidad
- 3.10 La responsabilidad y la confidencialidad en los registros contables
- 3.11 Actividades: registros contables de la actividad empresarial

## **4 Contabilidad del iva en los libros auxiliares**

- 4.1 Operaciones sujetas, no sujetas y exentas al impuesto
- 4.2 Contabilización del iva
- 4.3 El iva en las operaciones intracomunitarias
- 4.4 Liquidación del impuesto
- 4.5 Actividades: contabilidad del iva en los libros auxiliares
- 4.6 Cuestionario: cuestionario módulo 4 unidad 1 APLICACIONES INFORMÁTICAS DE CONTABILIDAD

# **UF0516**

# **Duración en horas:** 30

**OBJETIVOS:** Formar al alumno en todo lo relacionado con las Aplicaciones informáticas de contabilidad en lo referente a los Registros Contables. **1 Programas de contabilidad** 

- 1.1 Estructura de los programas de contabilidad
- 1.2 Prestaciones, funciones y procedimientos
- 1.3 Dar de alta empresas en la aplicación informática
- 1.4 Las cuentas
- 1.5 Realización de copias de seguridad
- 1.6 Actividades: programas de contabilidad

# **2 Registro contable a través de aplicaciones informáticas**

- 2.1 Introducción de datos contables en la aplicación
- 2.2 Utilidades de los asientos
- 2.3 Utilización de asientos predefinidos para operaciones habituales
- 2.4 Regularización o liquidación del iva
- 2.5 Balance de comprobación de sumas y saldos
- 2.6 Realización del cierre del ejercicio
- 2.7 Actividades: registro contable a través de aplicaciones informáticas

## **3.11 Utilidades de asientos**

- 3.12 Cuestionario: cuestionario módulo 4 unidad 2
- 3.13 Cuestionario: cuestionario módulo 4 GRABACIÓN DE DATOS

# **MF0973\_1**

#### **Duración en horas:** 85

**OBJETIVOS:** Introducir datos y textos en terminales informáticos en condiciones de seguridad, calidad y

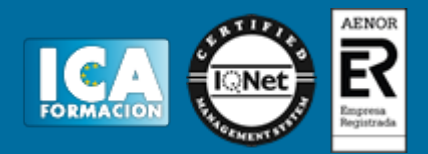

eficiencia. **1.6 Actividades: organización y mantenimiento del puesto de trabajo** 

- **2.4 Actividades: la actuación personal y profesional en el entorno de trabajo**
- **3.4 Actividades: aplicación de técnicas mecanográficas**
- **4.3 Actividades: aplicación de técnicas mecanográficas en teclados numéricos**
- **5.10 Cuestionario: cuestionario módulo 5**

#### **1 Organización y mantenimiento del puesto de trabajo**

- 1.1 Planificar en el proceso de grabación de datos
- 1.2 Organización del tiempo de actividad
- 1.3 Mantenimiento y reposición de terminales informáticos
- 1.4 Postura corporal ante el terminal informático
- 1.5 Mitigación de los riesgos laborales derivados de la grabación de datos

#### **2 La actuación personal y profesional en el entorno de trabajo**

- 2.1 Organización del trabajo en la actividad de grabación de datos
- 2.2 Aplicación del concepto de trabajo en el equipo
- 2.3 Caracterización de la profesionalidad
- **3 Aplicación de técnicas mecanográficas**
- 3.1 Funcionamiento del teclado extendido de un terminal informático
- 3.2 Técnica mecanográfica
- 3.3 Aplicación de normas de higiene postural y ergonómica ante el teclado

#### **4 Aplicación de técnicas mecanográficas en teclados numéricos**

- 4.1 Funcionamiento del teclado numérico de un terminal informático
- 4.2 Técnica mecanográfica

#### **5 Utilización de técnicas de corrección y aseguramiento de resultados**

- 5.1 Aplicación en el proceso de corrección de
- 5.2 Conocimiento del tipo de siglas y abreviaturas GESTIÓN DE ARCHIVOS

#### **MF0978\_2**

## **Duración en horas:** 50

**OBJETIVOS:** Gestionar el archivo en soporte convencional e informático. **1 Gestión de archivos públicos y privados** 

- 1.1 Aplicación de técnicas de archivo documental
- 1.2 Procedimiento de registro y posterior archivo
- 1.3 Procedimientos de acceso
- 1.4 Funciones y características de los sistemas operativos y de archivo
- 1.5 Aplicación de procedimientos de seguridad y confidencialidad
- 1.6 Actividades: gestión de archivos públicos y privados

#### **2 Optimización básica de un sistema de archivo electrónico**

- 2.1 Elementos de hardware
- 2.2 Optimización de sistemas operativos monousuario
- 2.3 Aplicación de medidas de seguridad y confidencialidad
- 2.4 Medidas conservación e integridad de la información
- 2.5 Normas vigentes en materia de protección de datos

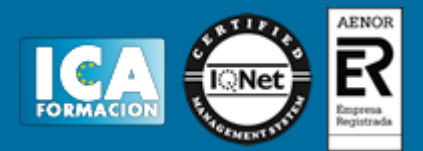

2.6 Actividades: optimización básica de un sistema de archivo electrónico

#### **3 Gestión básica de información en sistemas gestores de bases de datos**

- 3.1 Bases de datos
- 3.2 Búsquedas de información en aplicaciones de bases de datos
- 3.3 Presentación de información en aplicaciones de bases de datos
- 3.4 Interrelaciones con otras aplicaciones
- 3.5 Actividades: gestión básica de información en sistemas gestores de bases de datos
- 3.6 Cuestionario: cuestionario módulo 6 OFIMÁTICA

#### **MF0233\_2**

#### **Duración en horas:** 180

**OBJETIVOS:** Manejar aplicaciones ofimáticas en la gestión de la información de la documentación. **Sistema operativo. búsqueda de la información**

#### **1 Introducción al ordenador**

- 1.1 Hardware
- 1.2 Software
- 1.3 Actividades: introducción al ordenador

#### **2 Utilización básica de los sistemas operativos habituales**

- 2.1 Sistema operativo
- 2.2 Interface
- 2.3 Carpetas, directorios, operaciones con ellos
- 2.4 Ficheros
- 2.5 Aplicaciones y herramientas del sistema operativo
- 2.6 Exploración navegación por el sistema operativo
- 2.7 Utilización de cuentas de usuario
- 2.8 Realización de operaciones básicas en un entorno de red
- 2.9 Actividades: utilización básica de los sistemas operativos habituales

#### **3 Introducción a la búsqueda de información en internet**

- 3.1 Qué es internet
- 3.2 Aplicaciones de internet dentro de la empresa
- 3.3 Historia de internet
- 3.4 Protocolo tcpip
- 3.5 Direccionamiento
- 3.6 Acceso a internet
- 3.7 Seguridad y ética en internet
- 3.8 Actividades: introducción a la búsqueda de información en internet

#### **4 Navegación por la world wide web**

- 4.1 Definiciones y términos
- 4.2 Navegación
- 4.3 Actividades: navegación por la world wide web

#### **5 Utilización y configuración de correo electrónico**

- 5.1 Introducción
- 5.2 Definiciones y términos
- 5.3 Funcionamiento
- 5.4 Gestores de correo electrónico
- 5.5 Correo web
- 5.6 Actividades: utilización y configuración de correo electrónico

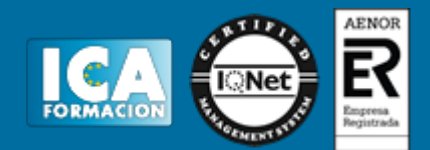

# **6 Transferencia de ficheros ftp**

- 6.1 Transferencia de ficheros ftp
- 6.2 Actividades: transferencia de ficheros ftp
- 6.3 Cuestionario: cuestionario módulo 7 unidad 1

#### **Aplicaciones informáticas de tratamiento de textos**

#### **1 Conceptos generales y características fundamentales**

- 1.1 Entrada y salida del programa
- 1.2 Descripción de la pantalla del tratamiento de textos
- 1.3 Ventana de documento
- 1.4 Ayuda de la aplicación de tratamiento de textos
- 1.5 Barra de herramientas estándar
- 1.6 Actividades: conceptos generales y características fundamentales

#### **2 Introducción, desplazamiento del cursor**

- 2.1 Generalidades
- 2.2 Modo insertar texto
- 2.3 Modo de sobrescribir
- 2.4 Borrado de un carácter
- 2.5 Desplazamiento del cursor
- 2.6 Diferentes modos de seleccionar texto
- 2.7 Opciones de copiar y pegar
- 2.8 Uso y particularidades del portapapeles
- 2.9 Inserción de caracteres especiales
- 2.10 Inserción de fecha y hora
- 2.11 Deshacer y rehacer los últimos cambios
- 2.12 Actividades: introducción, desplazamiento del cursor

## **3 Archivos de la aplicación de tratamiento de textos**

- 3.1 Creación de un nuevo documento
- 3.2 Apertura de un documento ya existente
- 3.3 Guardado de los cambios realizados en un documento
- 3.4 Duplicación un documento con guardar como
- 3.5 Cierre de un documento
- 3.6 Menú de ventana

#### **4 Posibilidades que ofrece el procesador de textos**

- 4.1 Fuente
- 4.2 Párrafo
- 4.3 Bordes y sombreados
- 4.4 Numeración y viñetas. viñetas
- 4.5 Actividades: posibilidades que ofrece el procesador de textos

#### **5 Configuración de página en función del tipo de documento**

- 5.1 Configuración de página
- 5.2 Visualización del documento
- 5.3 Encabezados y pies de página
- 5.4 Numeración de páginas
- 5.5 Bordes de página
- 5.6 Inserción de saltos de página y de sección
- 5.7 Inserción de columnas periodísticas
- 5.8 Inserción de notas al pie y al final
- 5.9 Actividades: configuración de página en función del tipo de documento

#### **6 Tablas como medio para mostrar el contenido de la información**

6.1 Inserción o creación de tablas en un documento

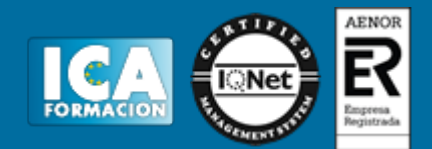

- 6.2 Movimiento dentro de una tabla
- 6.3 Selección y modificación de celdas, filas, columnas, tabla
- 6.4 Modificando los márgenes de las celdas
- 6.5 Aplicando formato a una tabla
- 6.6 Cambiando la estructura de una tabla
- 6.7 Otras opciones interesantes de tablas
- 6.8 Actividades: tablas como medio para mostrar el contenido de la información

#### **7 Corrección de textos con las herramientas de ortografía y gramática**

- 7.1 Selección del idioma
- 7.2 Corrección mientras se escribe
- 7.3 Corrección gramatical
- 7.4 Opciones de ortografía y gramática
- 7.5 Uso del diccionario personalizado
- 7.6 Autocorrección
- 7.7 Sinónimos
- 7.8 Traductor
- 7.9 Actividades: corrección de textos con las herramientas de ortografía y gramática

#### **8 Impresión de documentos creados en distintos formatos de papel**

- 8.1 Impresión
- 8.2 Configuración de la impresora
- 8.3 Actividades: impresión de documentos creados en distintos formatos de papel

#### **9 Creación de sobres y etiquetas individuales**

- 9.1 Creación del documento modelo para envío masivo
- 9.2 Selección de destinatarios de archivos de datos
- 9.3 Creación de sobres y etiquetas
- 9.4 Combinación de correspondencia
- 9.5 Actividades: creación de sobres y etiquetas individuales

#### **10 Inserción de imágenes y autoformas en el texto**

- 10.1 Desde un archivo
- 10.2 Empleando imágenes prediseñadas
- 10.3 Ajuste de imágenes con el texto
- 10.4 Mejoras de imágenes
- 10.5 Autoformas
- 10.6 Cuadros de texto, inserción y modificación
- 10.7 Inserción de wordart
- 10.8 Actividades: inserción de imágenes y autoformas en el texto

#### **11 Creación de estilos que automatizan tareas**

- 11.1 Estilos estándar
- 11.2 Asignación, creación, modificación y borrado de estilos

#### **12 Utilización de plantillas y asistentes**

- 12.1 Utilización de plantillas y asistentes del menú archivo nuevo
- 12.2 Creación, guardado y modificación de plantillas de documentos

#### **13 Trabajo con documentos largos**

- 13.1 Creación de tablas de contenidos e índices
- 13.2 Referencias cruzadas
- 13.3 Títulos numerados
- 13.4 Documentos maestros y subdocumentos

## **14 Fusión de documentos procedentes de otras aplicaciones**

14.1 Con hojas de cálculo

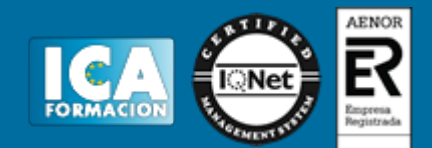

- 14.2 Con bases de datos
- 14.3 Con gráficos

## **15 Utilización de las herramientas de revisión de documentos**

- 15.1 Inserción de comentarios
- 15.2 Control de cambios de un documento
- 15.3 Comparación de documentos
- 15.4 Protección de todo o parte de un documento

#### **16 Automatización de tareas repetitivas mediante grabación de macros**

- 16.1 Grabadora de macros
- 16.2 Utilización de macros
- 16.3 Cuestionario: cuestionario módulo 7 unidad 2

#### **Aplicaciones informáticas de hojas de cálculo**

#### **1.1 Configuración de la aplicación**

- 1.2 Entrada y salida del programa
- 1.3 Descripción de la pantalla de la aplicación de hoja de cálculo
- 1.4 Ayuda de la aplicación de hoja de cálculo
- 1.5 Opciones de visualización

## **2 Desplazamiento por la hoja de cálculo**

2.1 Mediante teclado

# **3 Introducción de datos en la hoja de cálculo**

3.1 Tipos de datos

#### **4 Edición y modificación de la hoja de cálculo**

- 4.1 Selección de la hoja de cálculo
- 4.2 Modificación de datos
- 4.3 Inserción y eliminación
- 4.4 Copiado o reubicación

#### **5 Almacenamiento y recuperación de un libro**

- 5.1 Creación de un nuevo libro
- 5.2 Abrir un libro ya existente

# **6 Operaciones con rangos**

- 6.1 Relleno rápido de un rango
- 6.2 Selección de varios rangos
- 6.3 Nombres de rangos

#### **7 Modificación de la apariencia de una hoja de cálculo**

#### 7.1 Formato de celda

- 7.2 Anchura y altura de las columnas y filas
- 7.3 Ocultando y mostrando columnas, filas u hojas de cálculo
- 7.4 Formato de la hoja de cálculo
- 7.5 Cambio de nombre de una hoja de cálculo
- 7.6 Formatos condicionales
- 7.7 Autoformatos o estilos predefinidos

# **8 Fórmulas**

- 8.1 Operadores y prioridad
- 8.2 Escritura de fórmulas
- 8.3 Copia de fórmulas
- 8.4 Referencias relativas, absolutas y mixtas

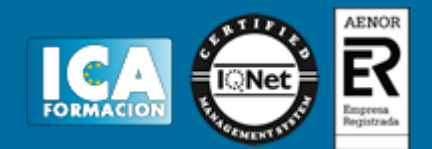

- 8.5 Referencias externas y vínculos
- 8.6 Resolución de errores en las fórmulas

## **9 Funciones**

- 9.1 Funciones matemáticas predefinidas
- 9.2 Uso del asistente para funciones

## **10 Inserción de gráficos**

- 10.1 Creación de un gráfico
- 10.2 Modificación de un gráfico
- 10.3 Borrado de un gráfico

#### **11 Inserción de otros elementos dentro de una hoja de cálculo**

- 11.1 Imágenes
- 11.2 Autoformas
- 11.3 Otros elementos

#### **12 Impresión**

- 12.1 Zonas de impresión
- 12.2 Especificaciones de impresión
- 12.3 Configuración de página
- 12.4 Vista preliminar

## **13 Trabajo con datos**

- 13.1 Validaciones de datos
- 13.2 Esquemas
- 13.3 Creación de tablas o listas de datos
- 13.4 Ordenación de lista de datos
- 13.5 Uso de filtros
- 13.6 Subtotales

#### **14 Herramientas de revisión y trabajo con libros compartidos**

- 14.1 Inserción de comentarios
- 14.2 Control de cambios de la hoja de cálculo
- 14.3 Protección de una hoja de cálculo
- 14.4 Protección de un libro
- 14.5 Libros compartidos

#### **15 Importación desde otras aplicaciones del paquete ofimático**

- 15.1 Con bases de datos
- 15.2 Con documentos de texto

#### **16 Plantillas y macros**

16.1 Cuestionario: cuestionario módulo 7 unidad 3

# **Aplicaciones informáticas de bases de datos relacionales**

# **1 Conceptos generales de la aplicación de base de datos**

- 1.1 Qué es una base de datos
- 1.2 Entrada y salida de la aplicación de base de datos
- 1.3 La ventana de la aplicación de base de datos
- 1.4 Elementos básicos de la base de datos
- 1.5 Distintas formas de creación una base de datos
- 1.6 Apertura de una base de datos
- 1.7 Guardado de una base de datos
- 1.8 Cierre de una base de datos
- 1.9 Copia de seguridad de la base de datos

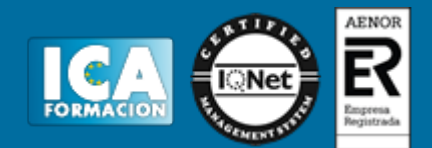

# **2 Creación e inserción de datos en tablas**

- 2.1 Distintas formas de creación de tablas
- 2.2 Introducción de datos en la tabla
- 2.3 Eliminación de registros de una tabla
- 2.4 Copiado y movimiento de datos
- 2.5 Búsqueda y reemplazado de datos
- 2.6 Creación de filtros
- 2.7 Ordenación alfabética de campos
- 2.8 Formatos de una tabla
- 2.9 Creación de índices en campos

#### **3 Cambios en la estructura de tablas y creación de relaciones**

- 3.1 Modificación del diseño de una tabla
- 3.2 Cambio del nombre de una tabla
- 3.3 Eliminación de una tabla
- 3.4 Copiado de una tabla
- 3.5 Exportación una tabla a otra base de datos
- 3.6 Importación de tablas de otra base de datos
- 3.7 Creación de relaciones entre tablas

#### **4 Creación, modificación y eliminación de consultas o vistas**

- 4.1 Creación de una consulta
- 4.2 Tipos de consulta
- 4.3 Guardado de una consulta
- 4.4 Ejecución de una consulta
- 4.5 Eliminación de una consulta

#### **5 Creación de formularios para introducir**

- 5.1 Creación de formularios sencillos
- 5.2 Creación de subformularios
- 5.3 Impresión de formularios
- 5.4 Inserción de imágenes y gráficos en formularios

#### **6 Creación de informes o reports**

- 6.1 Creación de informes sencillos de tablas o consultas
- 6.2 Creación de subinformes
- 6.3 Almacenado de informes
- 6.4 Modificación de informes
- 6.5 Impresión de informes
- 6.6 Inserción de imágenes y gráficos en informes
- 6.7 Aplicación de cambios en el aspecto de los informes
- 6.8 Cuestionario: cuestionario módulo 7 unidad 4

#### **Aplicaciones informáticas para presentaciones**

#### **1 Diseño organización y archivo de las presentaciones**

- 1.1 La imagen corporativa de una empresa
- 1.2 Diseño de las presentaciones
- 1.3 Evaluación de los resultados
- 1.4 Organización y archivo de las presentaciones

#### **2 Introducción y conceptos generales**

- 2.1 Ejecución de la aplicación para presentaciones
- 2.2 Salida de la aplicación para presentaciones
- 2.3 Creación de una presentación
- 2.4 Grabación de una presentación

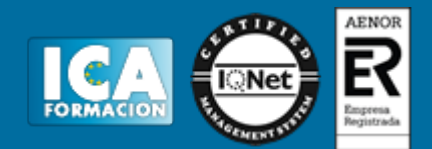

- 2.5 Apertura de una presentación
- 2.6 Estructura de la pantalla
- 2.7 Las vistas de la aplicación para presentaciones

## **3 Acciones con diapositivas**

- 3.1 Inserción de nueva diapositiva
- 3.2 Eliminación de diapositivas
- 3.3 Duplicación de diapositivas

# **4 Trabajo con objetos**

- 4.1 Selección de objetos
- 4.2 Desplazamiento de objetos
- 4.3 Eliminación de objetos
- 4.4 Modificación del tamaño de los objetos
- 4.5 Duplicación de objetos
- 4.6 Trabajo con textos
- 4.7 Formato de párrafos
- 4.8 Tablas
- 4.9 Dibujos
- 4.10 Imágenes
- 4.11 Gráficos
- 4.12 Diagramas
- 4.13 Wordart o texto artístico
- 4.14 Inserción de sonidos y películas

## **5 Documentación de la presentación**

5.1 Inserción de comentarios

# **6 Diseños o estilos de presentación**

- 6.1 Uso de plantillas de estilos
- 6.2 Combinación de colores
- 6.3 Fondos de diapositivas
- 6.4 Patrones

# **7 Impresión de diapositivas en diferentes soportes**

- 7.1 Configuración de la página
- 7.2 Encabezados, pies y numeración
- 7.3 Opciones de impresión

# **8 Presentación de diapositivas**

- 8.1 Animación de elementos
- 8.2 Transición de diapositivas
- 8.3 Intervalos de tiempo
- 8.4 Conexión a un provector y configuración
- 8.5 Cuestionario: cuestionario módulo 7 unidad 5
- 8.6 Cuestionario: cuestionario módulo 7 SISTEMA OPERATIVO. BÚSQUEDA DE LA INFORMACIÓN

#### **UF0319**

#### **Duración en horas:** 30

**OBJETIVOS:** Dotar al alumno sobre el Sistema operativo, búsqueda de la información: internet/intranet y correo electrónico en lo referente a la Ofimática **1 Introducción al ordenador** 

- 1.1 Hardware
- 1.2 Software
- 1.3 Actividades: introducción al ordenador

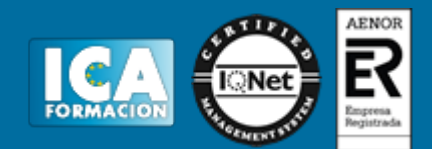

## **2 Utilización básica de los sistemas operativos habituales**

- 2.1 Sistema operativo
- 2.2 Interface
- 2.3 Carpetas, directorios, operaciones con ellos
- 2.4 Ficheros
- 2.5 Aplicaciones y herramientas del sistema operativo
- 2.6 Exploración navegación por el sistema operativo
- 2.7 Utilización de cuentas de usuario
- 2.8 Realización de operaciones básicas en un entorno de red
- 2.9 Actividades: utilización básica de los sistemas operativos habituales

#### **3 Introducción a la búsqueda de información en internet**

- 3.1 Qué es internet
- 3.2 Aplicaciones de internet dentro de la empresa
- 3.3 Historia de internet
- 3.4 Protocolo tcpip
- 3.5 Direccionamiento
- 3.6 Acceso a internet
- 3.7 Seguridad y ética en internet

3.8 Actividades: introducción a la búsqueda de información en internet

#### **4 Navegación por la world wide web**

- 4.1 Definiciones y términos
- 4.2 Navegación
- 4.3 Actividades: navegación por la world wide web

#### **5 Utilización y configuración de correo electrónico**

- 5.1 Introducción
- 5.2 Definiciones y términos
- 5.3 Funcionamiento
- 5.4 Gestores de correo electrónico
- 5.5 Correo web
- 5.6 Actividades: utilización y configuración de correo electrónico

#### **6 Transferencia de ficheros ftp**

- 6.1 Transferencia de ficheros ftp
- 6.2 Actividades: transferencia de ficheros ftp

6.3 Cuestionario: cuestionario módulo 7 unidad 1 APLICACIONES INFORMÁTICAS DE TRATAMIENTO DE TEXTOS

# **UF0320**

#### **Duración en horas:** 30

**OBJETIVOS:** Adquirir los conocimientos adecuados sobre las Aplicaciones informáticas de tratamiento de textos en lo referente a la Ofimática. **1 Conceptos generales y características fundamentales** 

- 1.1 Entrada y salida del programa
- 1.2 Descripción de la pantalla del tratamiento de textos
- 1.3 Ventana de documento
- 1.4 Ayuda de la aplicación de tratamiento de textos
- 1.5 Barra de herramientas estándar
- 1.6 Actividades: conceptos generales y características fundamentales

#### **2 Introducción, desplazamiento del cursor**

2.1 Generalidades

# ADGD0308 ACTIVIDADES DE GESTION ADMINISTRATIVA

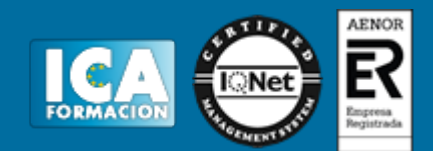

- 2.2 Modo insertar texto
- 2.3 Modo de sobrescribir
- 2.4 Borrado de un carácter
- 2.5 Desplazamiento del cursor
- 2.6 Diferentes modos de seleccionar texto
- 2.7 Opciones de copiar y pegar
- 2.8 Uso y particularidades del portapapeles
- 2.9 Inserción de caracteres especiales
- 2.10 Inserción de fecha y hora
- 2.11 Deshacer y rehacer los últimos cambios
- 2.12 Actividades: introducción, desplazamiento del cursor

# **3 Archivos de la aplicación de tratamiento de textos**

- 3.1 Creación de un nuevo documento
- 3.2 Apertura de un documento ya existente
- 3.3 Guardado de los cambios realizados en un documento
- 3.4 Duplicación un documento con guardar como
- 3.5 Cierre de un documento
- 3.6 Menú de ventana

## **4 Posibilidades que ofrece el procesador de textos**

- 4.1 Fuente
- 4.2 Párrafo
- 4.3 Bordes y sombreados
- 4.4 Numeración y viñetas. viñetas
- 4.5 Actividades: posibilidades que ofrece el procesador de textos

# **5 Configuración de página en función del tipo de documento**

- 5.1 Configuración de página
- 5.2 Visualización del documento
- 5.3 Encabezados y pies de página
- 5.4 Numeración de páginas
- 5.5 Bordes de página
- 5.6 Inserción de saltos de página y de sección
- 5.7 Inserción de columnas periodísticas
- 5.8 Inserción de notas al pie y al final
- 5.9 Actividades: configuración de página en función del tipo de documento

# **6 Tablas como medio para mostrar el contenido de la información**

# 6.1 Inserción o creación de tablas en un documento

- 6.2 Movimiento dentro de una tabla
- 6.3 Selección y modificación de celdas, filas, columnas, tabla
- 6.4 Modificando los márgenes de las celdas
- 6.5 Aplicando formato a una tabla
- 6.6 Cambiando la estructura de una tabla
- 6.7 Otras opciones interesantes de tablas
- 6.8 Actividades: tablas como medio para mostrar el contenido de la información

# **7 Corrección de textos con las herramientas de ortografía y gramática**

- 7.1 Selección del idioma
- 7.2 Corrección mientras se escribe
- 7.3 Corrección gramatical
- 7.4 Opciones de ortografía y gramática
- 7.5 Uso del diccionario personalizado
- 7.6 Autocorrección
- 7.7 Sinónimos
- 7.8 Traductor

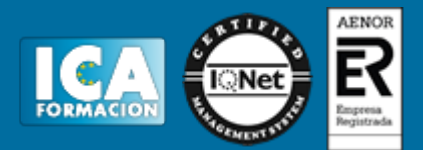

7.9 Actividades: corrección de textos con las herramientas de ortografía y gramática

#### **8 Impresión de documentos creados en distintos formatos de papel**

- 8.1 Impresión
- 8.2 Configuración de la impresora
- 8.3 Actividades: impresión de documentos creados en distintos formatos de papel

#### **9 Creación de sobres y etiquetas individuales**

- 9.1 Creación del documento modelo para envío masivo
- 9.2 Selección de destinatarios de archivos de datos
- 9.3 Creación de sobres y etiquetas
- 9.4 Combinación de correspondencia
- 9.5 Actividades: creación de sobres y etiquetas individuales

#### **10 Inserción de imágenes y autoformas en el texto**

- 10.1 Desde un archivo
- 10.2 Empleando imágenes prediseñadas
- 10.3 Ajuste de imágenes con el texto
- 10.4 Mejoras de imágenes
- 10.5 Autoformas
- 10.6 Cuadros de texto, inserción y modificación
- 10.7 Inserción de wordart
- 10.8 Actividades: inserción de imágenes y autoformas en el texto

#### **11 Creación de estilos que automatizan tareas**

- 11.1 Estilos estándar
- 11.2 Asignación, creación, modificación y borrado de estilos

#### **12 Utilización de plantillas y asistentes**

- 12.1 Utilización de plantillas y asistentes del menú archivo nuevo
- 12.2 Creación, guardado y modificación de plantillas de documentos

#### **13 Trabajo con documentos largos**

- 13.1 Creación de tablas de contenidos e índices
- 13.2 Referencias cruzadas
- 13.3 Títulos numerados
- 13.4 Documentos maestros y subdocumentos

#### **14 Fusión de documentos procedentes de otras aplicaciones**

- 14.1 Con hojas de cálculo
- 14.2 Con bases de datos
- 14.3 Con gráficos

#### **15 Utilización de las herramientas de revisión de documentos**

- 15.1 Inserción de comentarios
- 15.2 Control de cambios de un documento
- 15.3 Comparación de documentos
- 15.4 Protección de todo o parte de un documento

#### **16 Automatización de tareas repetitivas mediante grabación de macros**

- 16.1 Grabadora de macros
- 16.2 Utilización de macros
- 16.3 Cuestionario: cuestionario módulo 7 unidad 2 APLICACIONES INFORMÁTICAS DE HOJAS DE CÁLCULO

## **UF0321**

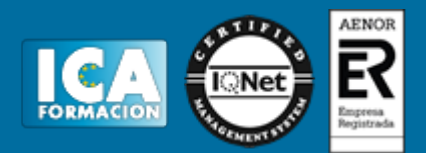

## **Duración en horas:** 45

#### **OBJETIVOS:** Conseguir la formación precisa sobre las Aplicaciones informáticas de hojas de cálculo en lo referente a la Ofimática. **1.1 Configuración de la aplicación**

- 1.2 Entrada y salida del programa
- 1.3 Descripción de la pantalla de la aplicación de hoja de cálculo
- 1.4 Ayuda de la aplicación de hoja de cálculo
- 1.5 Opciones de visualización

#### **2 Desplazamiento por la hoja de cálculo**

2.1 Mediante teclado

#### **3 Introducción de datos en la hoja de cálculo**

3.1 Tipos de datos

#### **4 Edición y modificación de la hoja de cálculo**

- 4.1 Selección de la hoja de cálculo
- 4.2 Modificación de datos
- 4.3 Inserción y eliminación
- 4.4 Copiado o reubicación

#### **5 Almacenamiento y recuperación de un libro**

- 5.1 Creación de un nuevo libro
- 5.2 Abrir un libro ya existente

## **6 Operaciones con rangos**

- 6.1 Relleno rápido de un rango
- 6.2 Selección de varios rangos
- 6.3 Nombres de rangos

## **7 Modificación de la apariencia de una hoja de cálculo**

- 7.1 Formato de celda
- 7.2 Anchura y altura de las columnas y filas
- 7.3 Ocultando y mostrando columnas, filas u hojas de cálculo
- 7.4 Formato de la hoja de cálculo
- 7.5 Cambio de nombre de una hoja de cálculo
- 7.6 Formatos condicionales
- 7.7 Autoformatos o estilos predefinidos

#### **8 Fórmulas**

- 8.1 Operadores y prioridad
- 8.2 Escritura de fórmulas
- 8.3 Copia de fórmulas
- 8.4 Referencias relativas, absolutas y mixtas
- 8.5 Referencias externas y vínculos
- 8.6 Resolución de errores en las fórmulas

#### **9 Funciones**

- 9.1 Funciones matemáticas predefinidas
- 9.2 Uso del asistente para funciones

# **10 Inserción de gráficos**

- 10.1 Creación de un gráfico
- 10.2 Modificación de un gráfico
- 10.3 Borrado de un gráfico

# **11 Inserción de otros elementos dentro de una hoja de cálculo**

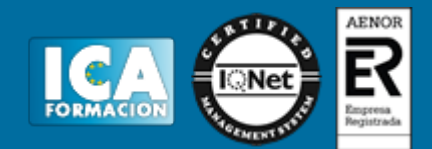

- 11.1 Imágenes
- 11.2 Autoformas
- 11.3 Otros elementos

## **12 Impresión**

- 12.1 Zonas de impresión
- 12.2 Especificaciones de impresión
- 12.3 Configuración de página
- 12.4 Vista preliminar

# **13 Trabajo con datos**

- 13.1 Validaciones de datos
- 13.2 Esquemas
- 13.3 Creación de tablas o listas de datos
- 13.4 Ordenación de lista de datos
- 13.5 Uso de filtros
- 13.6 Subtotales

# **14 Herramientas de revisión y trabajo con libros compartidos**

- 14.1 Inserción de comentarios
- 14.2 Control de cambios de la hoja de cálculo
- 14.3 Protección de una hoja de cálculo
- 14.4 Protección de un libro
- 14.5 Libros compartidos

## **15 Importación desde otras aplicaciones del paquete ofimático**

- 15.1 Con bases de datos
- 15.2 Con documentos de texto

# **16 Plantillas y macros**

16.1 Cuestionario: cuestionario módulo 7 unidad 3 APLICACIONES INFORMÁTICAS DE BASES DE DATOS RELACIONALES

# **UF0322**

# **Duración en horas:** 45

**OBJETIVOS:** Formar al alumno en todo lo relacionado con las Aplicaciones informáticas de bases de datos relacionales en lo referente a la Ofimática. **1 Conceptos generales de la aplicación de base de datos** 

- 1.1 Qué es una base de datos
- 1.2 Entrada y salida de la aplicación de base de datos
- 1.3 La ventana de la aplicación de base de datos
- 1.4 Elementos básicos de la base de datos
- 1.5 Distintas formas de creación una base de datos
- 1.6 Apertura de una base de datos
- 1.7 Guardado de una base de datos
- 1.8 Cierre de una base de datos
- 1.9 Copia de seguridad de la base de datos

# **2 Creación e inserción de datos en tablas**

- 2.1 Distintas formas de creación de tablas
- 2.2 Introducción de datos en la tabla
- 2.3 Eliminación de registros de una tabla
- 2.4 Copiado y movimiento de datos
- 2.5 Búsqueda y reemplazado de datos
- 2.6 Creación de filtros

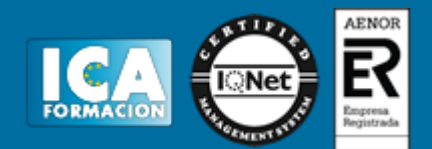

- 2.7 Ordenación alfabética de campos
- 2.8 Formatos de una tabla
- 2.9 Creación de índices en campos

#### **3 Cambios en la estructura de tablas y creación de relaciones**

- 3.1 Modificación del diseño de una tabla
- 3.2 Cambio del nombre de una tabla
- 3.3 Eliminación de una tabla
- 3.4 Copiado de una tabla
- 3.5 Exportación una tabla a otra base de datos
- 3.6 Importación de tablas de otra base de datos
- 3.7 Creación de relaciones entre tablas

#### **4 Creación, modificación y eliminación de consultas o vistas**

- 4.1 Creación de una consulta
- 4.2 Tipos de consulta
- 4.3 Guardado de una consulta
- 4.4 Ejecución de una consulta
- 4.5 Eliminación de una consulta

#### **5 Creación de formularios para introducir**

- 5.1 Creación de formularios sencillos
- 5.2 Creación de subformularios
- 5.3 Impresión de formularios
- 5.4 Inserción de imágenes y gráficos en formularios

#### **6 Creación de informes o reports**

- 6.1 Creación de informes sencillos de tablas o consultas
- 6.2 Creación de subinformes
- 6.3 Almacenado de informes
- 6.4 Modificación de informes
- 6.5 Impresión de informes
- 6.6 Inserción de imágenes y gráficos en informes
- 6.7 Aplicación de cambios en el aspecto de los informes
- 6.8 Cuestionario: cuestionario módulo 7 unidad 4 APLICACIONES INFORMÁTICAS PARA PRESENTACIONES

#### **UF0323**

#### **Duración en horas:** 30

**OBJETIVOS:** Capacitar al alumno con las habilidades necesarias para las Aplicaciones informáticas para presentaciones: gráficas de información en lo referente a la Ofimática. **1 Diseño organización y archivo de las presentaciones** 

- 1.1 La imagen corporativa de una empresa
- 1.2 Diseño de las presentaciones
- 1.3 Evaluación de los resultados
- 1.4 Organización y archivo de las presentaciones

#### **2 Introducción y conceptos generales**

- 2.1 Ejecución de la aplicación para presentaciones
- 2.2 Salida de la aplicación para presentaciones
- 2.3 Creación de una presentación
- 2.4 Grabación de una presentación
- 2.5 Apertura de una presentación
- 2.6 Estructura de la pantalla
- 2.7 Las vistas de la aplicación para presentaciones

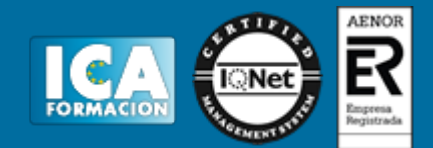

# **3 Acciones con diapositivas**

- 3.1 Inserción de nueva diapositiva
- 3.2 Eliminación de diapositivas
- 3.3 Duplicación de diapositivas

## **4 Trabajo con objetos**

- 4.1 Selección de objetos
- 4.2 Desplazamiento de objetos
- 4.3 Eliminación de objetos
- 4.4 Modificación del tamaño de los objetos
- 4.5 Duplicación de objetos
- 4.6 Trabajo con textos
- 4.7 Formato de párrafos
- 4.8 Tablas
- 4.9 Dibujos
- 4.10 Imágenes
- 4.11 Gráficos
- 4.12 Diagramas
- 4.13 Wordart o texto artístico
- 4.14 Inserción de sonidos y películas

# **5 Documentación de la presentación**

5.1 Inserción de comentarios

# **6 Diseños o estilos de presentación**

- 6.1 Uso de plantillas de estilos
- 6.2 Combinación de colores
- 6.3 Fondos de diapositivas
- 6.4 Patrones

#### **7 Impresión de diapositivas en diferentes soportes**

- 7.1 Configuración de la página
- 7.2 Encabezados, pies y numeración
- 7.3 Opciones de impresión

## **8 Presentación de diapositivas**

- 8.1 Animación de elementos
- 8.2 Transición de diapositivas
- 8.3 Intervalos de tiempo
- 8.4 Conexión a un proyector y configuración
- 8.5 Cuestionario: cuestionario módulo 7 unidad 5
- 8.6 Cuestionario: cuestionario módulo 7